# Pengujian Aplikasi Informasi Stok Barang pada *PT ANUGRAH SENTOSA* Berbasis *Web* Menggunakan Metode *Black Box*

## **Wira Samudra<sup>1</sup>**

Teknik Informatika, Universitas Pamulang, Tangerang Selatan, Indonesia E-mail: <sup>1</sup>[uwiera@gmail.com](mailto:1uwiera@gmail.com)

#### **Abstrak**

*PT ANUGRAH SENTOSA MEDICAL merupakan salah distributor alat kesehatan yang ada di Kota MAKASAR yang didirikan berdasarkan kebutuhan instansi pelayanan kesehatan. PT ANUGRAH SENTOSA MEDICAL menjunjung tinggi kualitas kerjanya sehingga dapat memegang kepercayaan antara vendor dan customer. Mengingat produk yang dijual digunakan oleh tenaga kesehatan untuk mengobati pasien, maka sangatlah penting bagi PT. Trimega Jaya MEDICAL untuk memperhatikan stok yang mereka simpan di gudang persediaan. Berdasarkan kebutuhan tersebut dibangun aplikasi informasi stock barang pada PT ANUGRAH SENTOSA MEDICAL menggunakan metode waterfall. Adapun tahapan yang diterapkan pada penelitan ini adalah requirements analysis, design, implementation, verfication, dan maintenance. Tujuan penelitan ini adalah mengetahui fusgsionalitas dari aplikasi yang telah dibangun apakah telah sesaui dan berjalan dengan baik, menggunakan metode blackbox. Uji fungsionalitas dilakukan terhadap form login, dashboard, laman stok barang, laman barang masuk, laman barang keluar, laman supplier dan laman customer dengan total 26 testcase. Hasil pengujian yang dilakukan terhadap 26 testcase kesemuanya berhasil, sesuai dengan harapan penguji dan tidak ditemukan kesalahan fungsionalitas sehingga aplikasi siap digunakan.* 

Kata Kunci: Aplikasi, stok, *waterfall, blackbox*

### 1 Pendahuluan

*Dengan* perkembangan zaman website telah dibutuhkan dalam dunia digital saat ini. Website dapat membantu khususnya dalam mencari informasi yang dibutuhkan seperti informasi tentang kesehatan, berita terkini, dan masih banyak lagi. Bagi pelaku usaha dan industri, website digunakan sebagai media promosi produk yang dipasarkan yang kemudian dapat dikembangkan dalam pembuatan aplikasi berbasis web seperti informasi stok barang. Stok merupakan sejumlah barang yang tersedia guna memenuhi permintaan kosumen[1]

PT *ANUGRAH* SENTOSA MEDICAL merupakan salah distributor alat kesehatan yang ada di Kota MAKASAR. PT ANUGRAH SENTOSA MEDICAL sendiri didirikan berdasarkan kebutuhan instansi pelayanan kesehatan yang diharapkan dapat membantu lancarnya proses tindakan pengobatan kepada pasien. Perusahaan ini juga menjunjung tinggi kualitas kerjanya sehingga dapat memegang kepercayaan antara vendor dan customer. Mengingat barang yang dijual adalah produk yang akan digunakan oleh tenaga kesehatan untuk mengobati pasien, maka sangatlah penting bagi PT. Trimega Jaya MEDICAL untuk memperhatikan stok yang mereka simpan di gudang persediaan, karena beberapa barang memiliki tanggal batas pemakaian dan barang-barang tersebut harus diperhatikan mulai dari kelembapan, suhu hingga kesterilan produk.[2] Selain itu terdapat masalah lain yakni ketika customer melakukan pemesanan barang dengan jumlah lebih banyak dari biasanya dan bersifat cepat, dengan

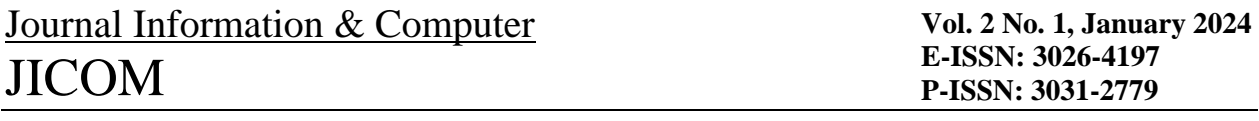

catatan pengeluaran produk tidaklah sama setiap bulannya. [3]Contohnya pada kasus pandemi covid-19 saat ini. Diawal penyebaran permintaan masker dan sarung tangan sangat meningkat bahkan pabrik pun sampai kehabisan stok. Dari beberapa kendala yang telah dijabarkan maka dibangunlah sebuah Aplikasi Informasi Stok Barang pada PT ANUGRAH SENTOSA MEDICAL Berbasis Web.

Guna menilai kualitas sebuah aplikasi yang telah dibangun maka dibutuhkan sebuah metode pengujian. Salah satu metode yang sering diterapkan dalam pengujian sebuah aplikasi adalah metode *blackbox*, dimana pengujian dilakukan terhadap aplikasi yang telah dibangun dengan mencoba memasukan data disetiap form [4] Pengembang akan mendapatkan informasi dari fungsionalitas aplikasi tanpa harus membedah kodingnya . Beberapa penelitian yang sejalan adalah penelitian yang dilakukan oleh Wijaya, Yahya Dwi Astuti dan Muna Wardah dengan judul Pengujian *Blackbox* Sistem Informasi Penilaian Kinerja Karyawan PT Inka (Persero) Berbasis Equivalence *Partitions* yang bertujuan menemukan fungsi yang tidak benar pada aplikasi yang telah dibangun [5]. Kemudian penelitian dari Arief Kurniawan, dkk dengan judul Pengujian *Blackbox* pada Aplikasi Penjualan Berbasis Web Menggunakan Metode Equivalents Partitions (Studi Kasus: PT Arap Store). Pengujian dilakukan dengan memcah atau membagi input program dalam beberapa kelas data sehingga testcase dapat dilakukan [6]

Penelitian ini akan melakukan pengujian pada Aplikasi Informasi Stok Barang pada PT. Trimega Jaya MEDICAL berbasis web menggunakan metode *blackbox* dengan mengambil fungsionalitas dari aplikasi. Pengujian dilakukan pada fungsi-fungsi dari aplikasi. Fungsi yang dilakukan berupa fungsi utama dari aplikasi yakni form login, stok barang, barang masuk, barang keluar, supplier dan customer.

## 2 Metodologi

Penelitian ini menggunakan metode waterfall dalam membangun aplikasi dengan menerapkan tahapan-tahapan yaitu, Requirements analysis, Design, Implementasi, Verification, dan Maintenance [7]dengan alur yang dapat dilihat pada gambar 1 sebagai berikut:

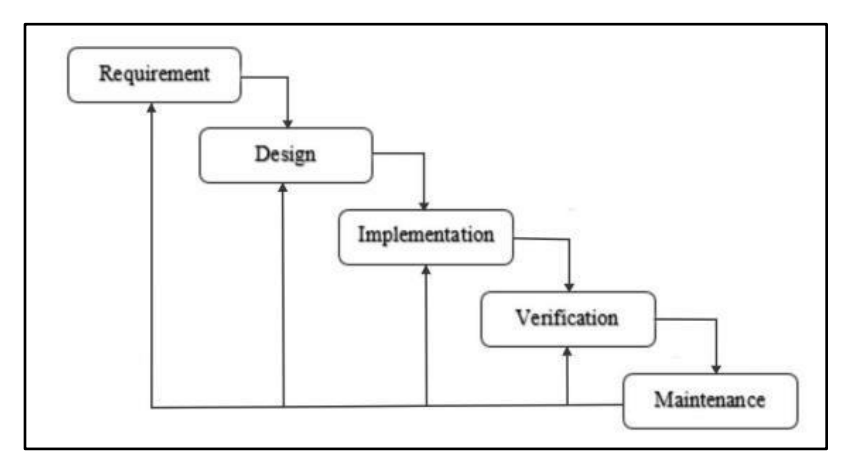

**Gambar 1.** Tahapan metode waterfall

1. *Requirement*, merupakan tahapan pertama dalam penelitian ini, dimana penulis melakukan analisis terhadap permasalahan yang dibahas, selanjutnya mengumpulkan data-data yang diperlukan dalam hal ini adalah kebutuhan perangkat lunak, fungsionalitas, tampilan serta siapa saja yang terlibat dalam penggunaan aplikasi.

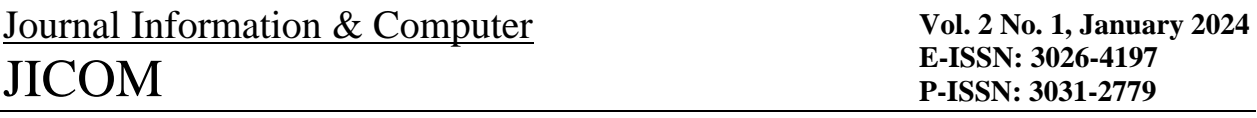

- 2. *Design,* setelah mendapatkan informasi untuk perangkat lunak, fungsionalitas, dan tampilan. Selanjutnya adalah proses perencanaan yang menghasilkan desain awal dari aplikasi dan database yang telah dipetakan.
- 3. *Implementation*, setelah melakukan desain aplikasi yang akan dibangun kemudian diterapkan dalam *pengkodean* menggunakan PHP sebagai bahasa pemrograman dan menerapkan MySQL sebagai database sesuai dengan kebutuhan stok barang Pada PT. Trimega Jaya MEDICAL
- 4. *Verification,* setelah diterapkan selanjutnya melakukan pengujian pada aplikasi yang telah dibangun dengan menggunakan *blackbox* sebagai metode, pengujian bertujuan untuk memastikan apakah fungsional pada aplikasi telah berjalan sesuai harapan. [8]
- 5. *Maintenance,* tahapan terakhir dalam pembangunan aplikasi ini adalah melakukan pemeliharaan aplikasi yang telah dibangun. Maksud pemeliharaan adalah memperbaiki kesalahan-kesalahan yang sebelumnya tidak ditemukan pada tahapan sebelumnya.

### 3 Hasil dan Pembahasan

Pada tahap awal perancangan, telah dilakukan analisis kebutuhan dari aplikasi yang akan dibangun pada PT. Trimega Jaya MEDICAL. Berdasarkan pengamatan yang telah penulis lakukan, didapatkan bahwa sistem pencatatan stok barang pada PT ANUGRAH SENTOSA MEDICAL sudah berbasis komputer, namun pengerjaannya masih diawali dengan pencatatan di buku pada saat penerimaan dan pengiriman barang, yang kemudian dicatat oleh staf gudang kemudian diinput ke komputer. Kesalahan yang sering terjadi adalah staf gudang terlambat bahkan lupa menginputkan data sehingga mengakibatkan selisih stok bahkan sampai kehilangan fisik barang, dengan proses digambarkan pada gambar 2, sebagai berikut:

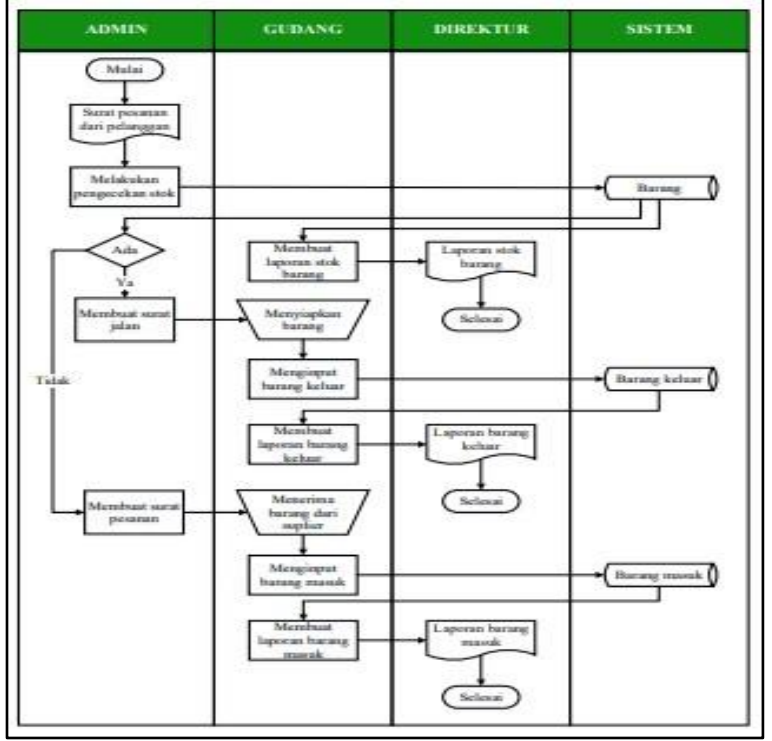

**Gambar 2.** Alur proses pemesanan barang

Berdasarkan alur proses pemesanan barang dari pelanggan dapat diketahui stok barang pada PT ANUGRAH SENTOSA MEDICAL, selain itu dapat terlihat pengguna aplikasi yang terlibat. Setelah mengetahui kebutuhan dalam membangan aplikasi, selanjutnya dilakukan perancangan dari aplikasi yang dapat dilihat pada gambar 3:

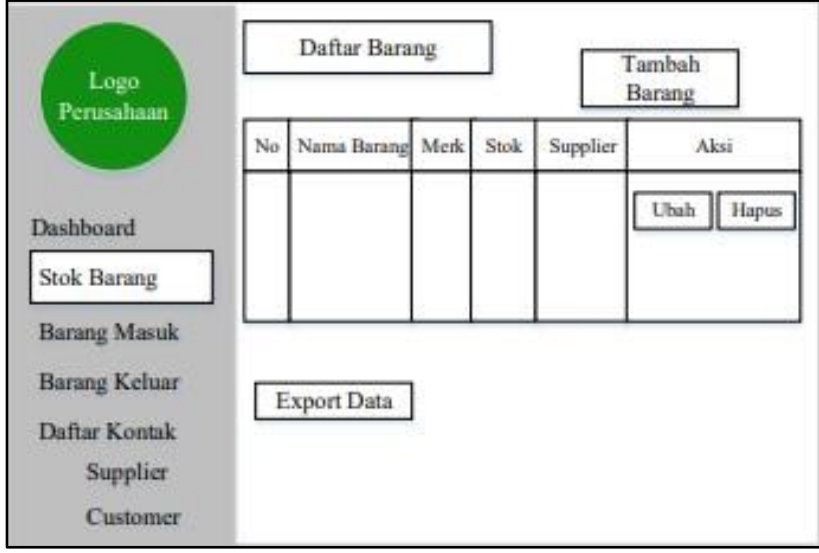

**Gambar 3.** Rancangan aplikasi

Setelah melakukan tahapan perancangan, selanjutnya adalah tahapan implementasi dengan menggunakan bahasa pemrograman. Dapat dilihat pada gambar 4 Implementasi aplikasi. Gambar 5 menunjukan tampilan barang masuk dan masuk keluar, dan gambar 6 menunjukan halaman supplier dan customer:

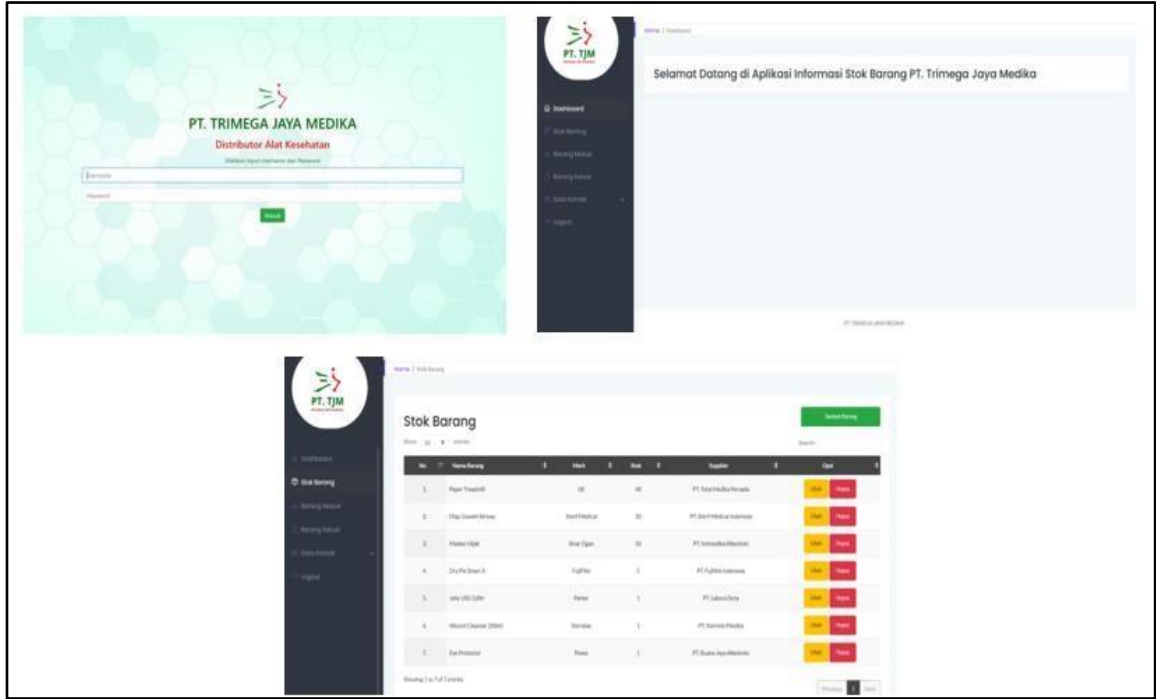

**Gambar 4.** Implementasi Aplikasi

# Journal Information & Computer JICOM

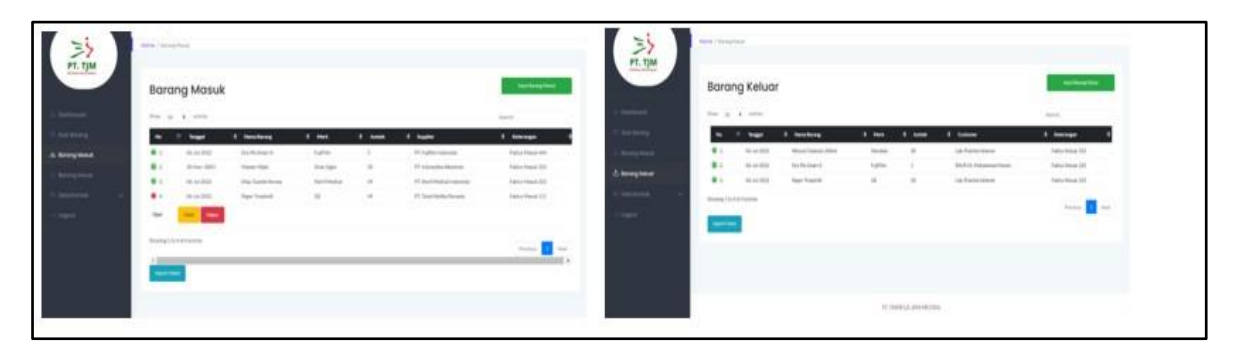

**Gambar 5.** Tampilan barang masuk dan masuk keluar

| $\geq$             | $\frac{1}{2} \left( \frac{1}{2} \right) \left( \frac{1}{2} \right) \left( \frac$<br>Data Supplier |                                  |                                                                                    |                          |                          | PT. TJM<br>Data Customer           |                                |                                                  |                                                                                             | $- - -$                       |                               |  |
|--------------------|----------------------------------------------------------------------------------------------------|----------------------------------|------------------------------------------------------------------------------------|--------------------------|--------------------------|------------------------------------|--------------------------------|--------------------------------------------------|---------------------------------------------------------------------------------------------|-------------------------------|-------------------------------|--|
|                    | the at a com-                                                                                                    |                                  |                                                                                    | <b>Service</b>           |                          | <b>Service</b>                     |                                | ,,,,,,,,,,,,,,<br>from an advanced               |                                                                                             |                               | <b>Daniel</b>                 |  |
| that haven'        | $\sim$                                                                                                    | tenterin                         | $-$                                                                                | $\blacksquare$<br>. .    | $\sim$                   | $\sim$                             | $-$                            | <b>Services</b>                                  | <b>College</b>                                                                              | $\sim$<br>- 10                | $\sim$                        |  |
| <b>START START</b> |                                                                                                    | <b>AT Auto tax houses</b>        | A Candro King's 49-31 Bandying                                                     | WITCHING CLAS            | $\overline{\phantom{0}}$ | <b>BEFERENCE</b>                   |                                | List Process General                             | 4 Interest the U.S. Assessment Bake day 18 Take Colorado                                    | 2713 St Link                  | ▬                             |  |
| <b>Breedway</b>    |                                                                                                    | 21-Automakers                    | Town 60. A drive Constitution and All Attracegorithmen was Third related to        | ment doubt Jones         | . .                      | <b>Riverpoint</b>                  |                                | <b>W. Auction Fourthern</b><br><b>TO SERVICE</b> | It this base beyond built in because the business to                                        | WHA BELLEY<br>- - -           | E                             |  |
|                    |                                                                                                    | <b>Williams Co. Stevenson</b>    | I recover the ASS and Alexander                                                    | 2711 At 100              | $\overline{\phantom{a}}$ | <b>Bi Savinnes</b>                 | <b>COL</b>                     | W. He change                                     | A new high party lifety is again again, the first                                           | stilla and allow<br>wunne     | <b>Participate</b><br>-       |  |
| $\frac{1}{2}$      |                                                                                                    | Photographical                   | Al Albert Theoretical AT 24 (1988) Conta Silver And Allenanceae, Markin            | 30142233                 | . .                      | <b>Country</b><br><b>Q Culture</b> | $-4.1$                         | At Inaccuración                                  | A 412418; Louis Edgar Art, Dr. Eta 1 (Universitate al                                       | <b>HELAULA</b>                | $\overline{\phantom{a}}$<br>- |  |
|                    |                                                                                                    | 212 March Roderstein Legacionale | A Fast Highley (File 21.811) 890). Ford Yoak Teaming Banks                         | ----<br>ALC: UNK 1744    | -                        | <b>Sept.</b>                       | N.B.                           | General Max International Associate              | <b>CONTRACTOR</b> CONTRACTOR<br>A main dustries that the first index loss and declaring it. | <b>CONTRACTOR</b><br>ALL ANNS | ÷                             |  |
|                    |                                                                                                    | W1 Boolean Highly                | Democr Transitioner (in 4 km) State & Association Parks M. capacity                | darks all their indepen- | -                        |                                    | <b>Britain</b> record instrus- |                                                  |                                                                                             |                               | $-1$                          |  |
|                    | <b>ALC</b>                                                                                                    | 21 PAUL FANGUARD                 | Completed as the Party Bulletin Constitutes For MC Lindship is dealers as Japanese | <b>GLA GEORGIA</b>       | . .                      |                                    | --                             |                                                  |                                                                                             |                               |                               |  |

**Gambar 6.** Tampilan data supplier dan customer

Setelah tahapan implementasi, selanjutnya menerapkan metode *Blackbox* untuk mengguji fungsionalitas dari aplikasi yang telah dibangun dengan membaginya menjadi *testcase*. Hasil pengujiannya adalah sebagai berikut:

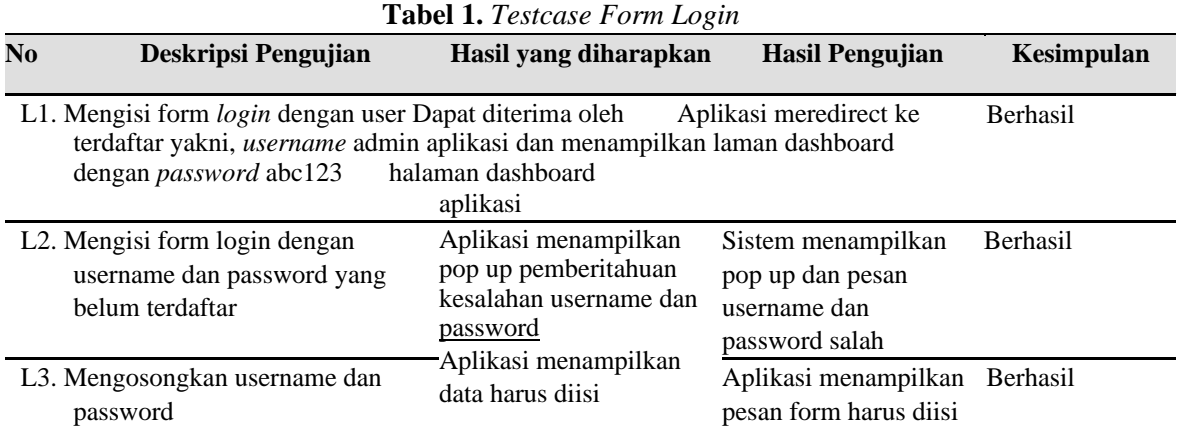

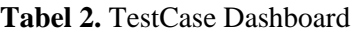

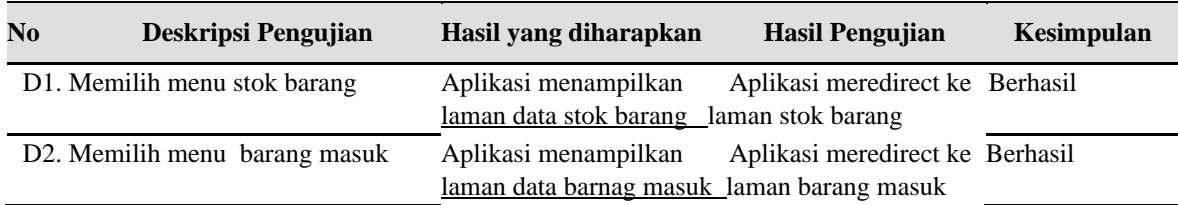

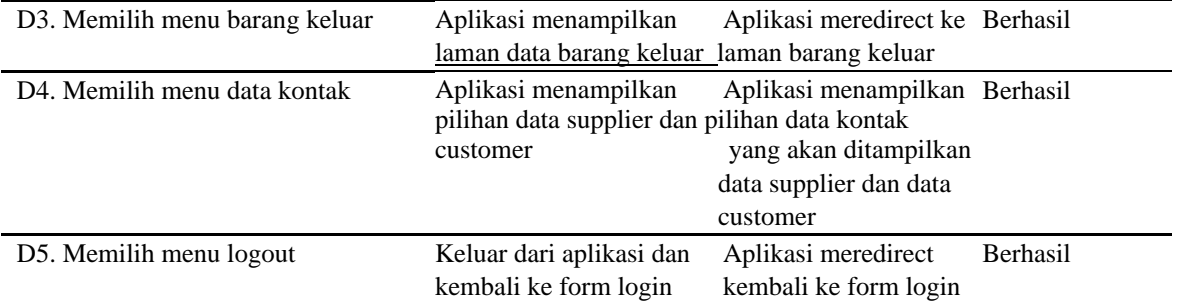

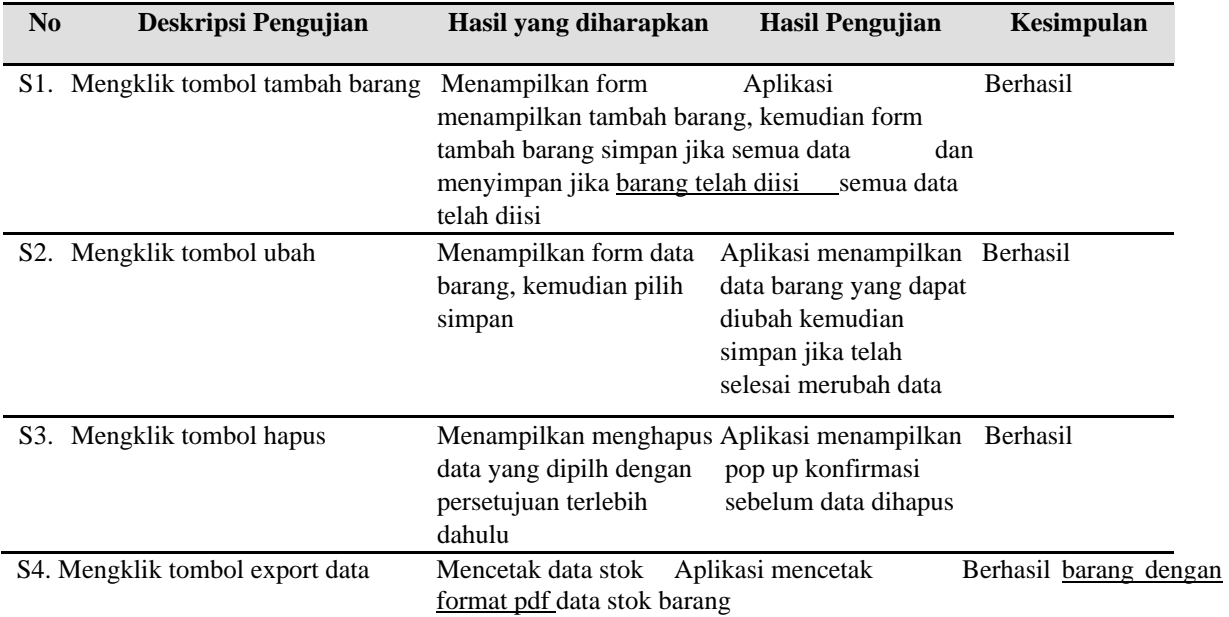

# **Tabel 3.** Testcase Stok Barang

**Tabel 4.** Testcase Barang Masuk

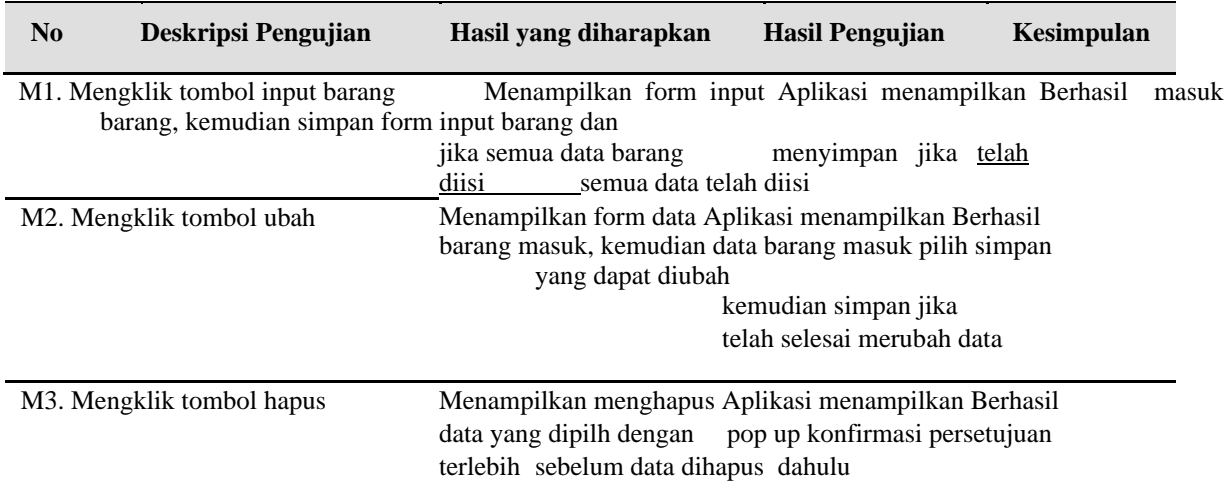

# Journal Information & Computer JICOM

M4. Mengklik tombol export data Mencetak data barang Aplikasi mencetak Berhasil masuk dengan format pdf data barang masuk

### **Tabel 5.** Testcase Barang Keluar

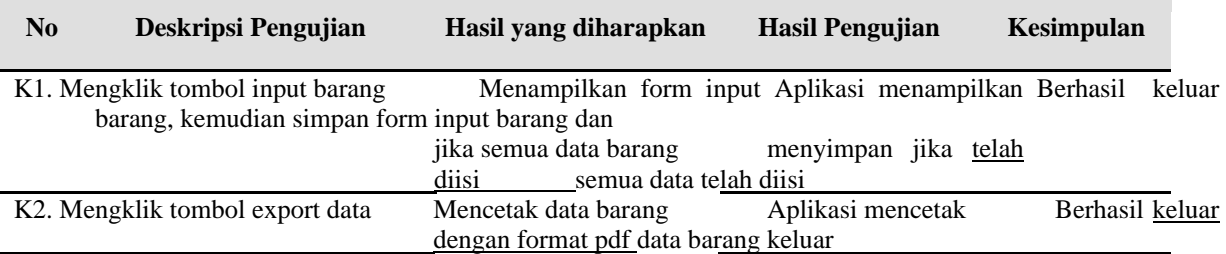

# **Tabel 6.** Testcase Supplier

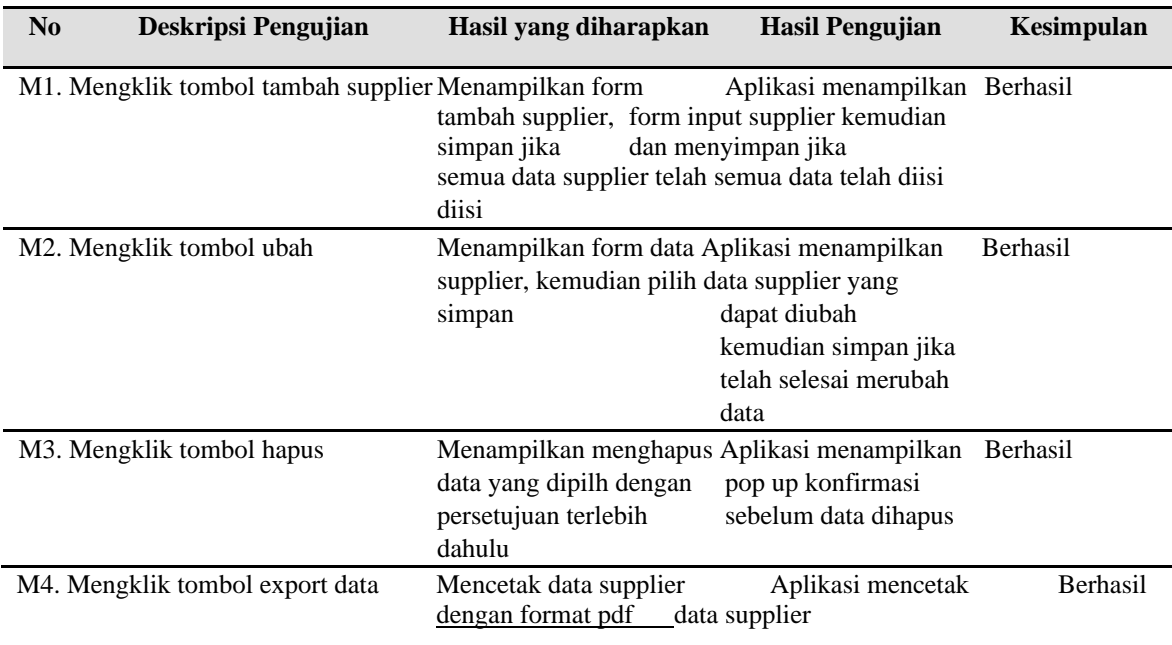

#### **Tabel 7.** Testcase Customer

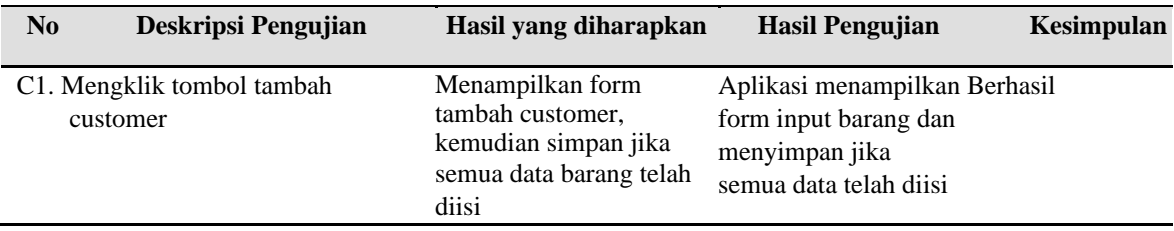

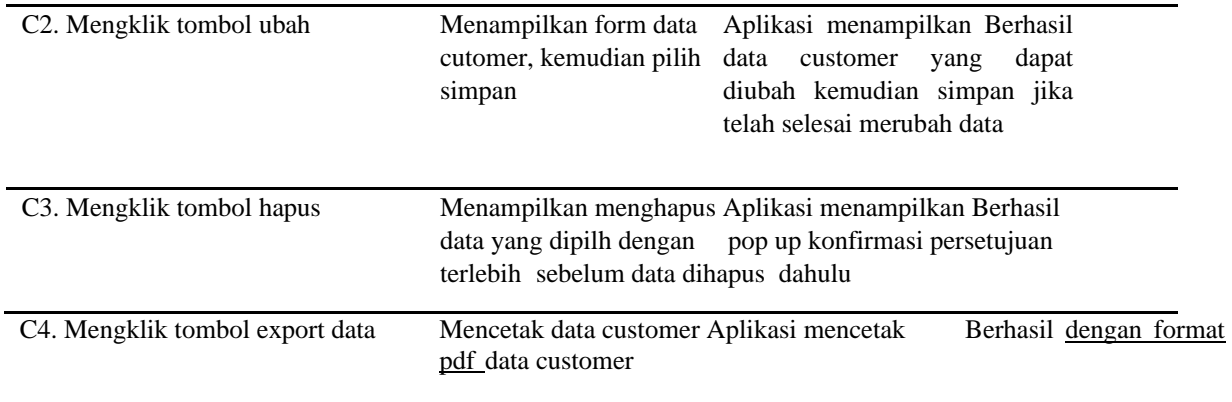

Dari pengujian yang dilakukan, kesemua fungsi berjalan dengan baik dan sesuai dengan hasil yang harapankan. Dapat dipastikan bahwa aplikasi stok barang pada PT. Trimega Jaya MEDICAL telah berjalan dengan baik dan siap untuk digunakan dalam membantu proses bisnis PT. Trimega Jaya MEDICAL.

## 4 Kesimpulan

Berdasarkan hasil pengujian dan pejelasan yang telah dibahas, maka dapat ditarik kesimpulan dari penelitian ini:

- 1. Aplikasi informasi stok barang pada PT. Trimega Jaya MEDICAL yang telah dibangun dengan menggunakan metode waterfall ini telah berhasil dibangun dan siap untuk digunakan berdasarkan hasil pengujian terhadap 26 testcase yang kesemuanya berhasil dan sesuai dengan harapan.
- 2. Guna mendapatkan hasil pengujian yang lebih maksimal, dapat ditambahkan metode lain seperti metode white box agar mengetahui secara detail struktur aplikasi dan logika yang telah dibangun.

## Daftar Pustaka

- [1] S. H. Bariah and M. I. Putera, "Penerapan Metode Waterfall Pada Perancangan Sistem Informasi Pengolahan Data Nilai Siswa Sekolah Dasar," *J. PETIK*, vol. 6, no. 1, pp. 1–6, Mar. 2020, doi: 10.31980/jpetik.v6i1.721.
- [2] M. N. fahrisal, Sentosa Pohan, "PERANCANGAN SISTEM INVENTORY BARANG PADA UD. MINANG DEWI BERBASIS WEBSITE," *J. Ilm. AMIK Labuhan Batu*, vol. 6, no. 2, pp. 17– 23, 2018.
- [3] M. Mailasari, "SISTEM INFORMASI PERPUSTAKAAN MENGGUNAKAN METODE WATERFALL," *J. Sisfokom (Sistem Inf. dan Komputer)*, vol. 8, no. 2, pp. 207–214, Aug. 2019, doi: 10.32736/sisfokom.v8i2.657.
- [4] A. Maulana, A. Kurniawan, W. Keumala, V. R. Sukma, and A. Saifudin, "Pengujian Black Box pada Aplikasi Penjualan Berbasis Web Menggunakan Metode Equivalents Partitions (Studi Kasus: PT Arap Store)," *J. Teknol. Sist. Inf. dan Apl.*, vol. 3, no. 1, p. 50, Feb. 2020, doi: 10.32493/jtsi.v3i1.4307.
- [5] Nanda Wafiya, N. Agitha, and Muliadi, "Perancangan Dan Pembuatan Sistem Informasi Perpustakaan Pada SDN 26 Mataram," *J. Begawe Teknol. Inf.*, vol. 2, no. 1, Mar. 2021, doi: 10.29303/jbegati.v2i1.183.
- [6] F. C. Ningrum, D. Suherman, S. Aryanti, H. A. Prasetya, and A. Saifudin, "Pengujian Black Box pada Aplikasi Sistem Seleksi Sales Terbaik Menggunakan Teknik Equivalence Partitions," *J. Inform. Univ. Pamulang*, vol. 4, no. 4, p. 125, Dec. 2019, doi: 10.32493/informatika.v4i4.3782.
- [7] S. T. Safitri and D. Supriyadi, "Rancang Bangun Sistem Informasi Praktek Kerja Lapangan Berbasis Web dengan Metode Waterfall," *J. Inform. dan Elektron.*, vol. 7, no. 1, May 2015, doi:

10.20895/infotel.v7i1.111.

[8] Y. D. Wijaya and M. W. Astuti, "PENGUJIAN BLACKBOX SISTEM INFORMASI PENILAIAN KINERJA KARYAWAN PT INKA (PERSERO) BERBASIS EQUIVALENCE PARTITIONS," *J. Digit. Teknol. Inf.*, vol. 4, no. 1, p. 22, Mar. 2021, doi: 10.32502/digital.v4i1.3163.